# **GMS Monthly Agency Meeting**

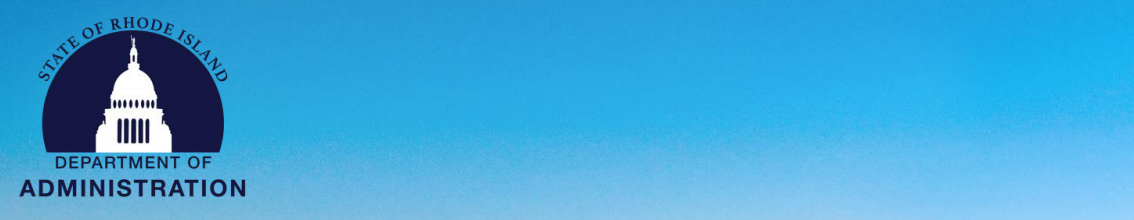

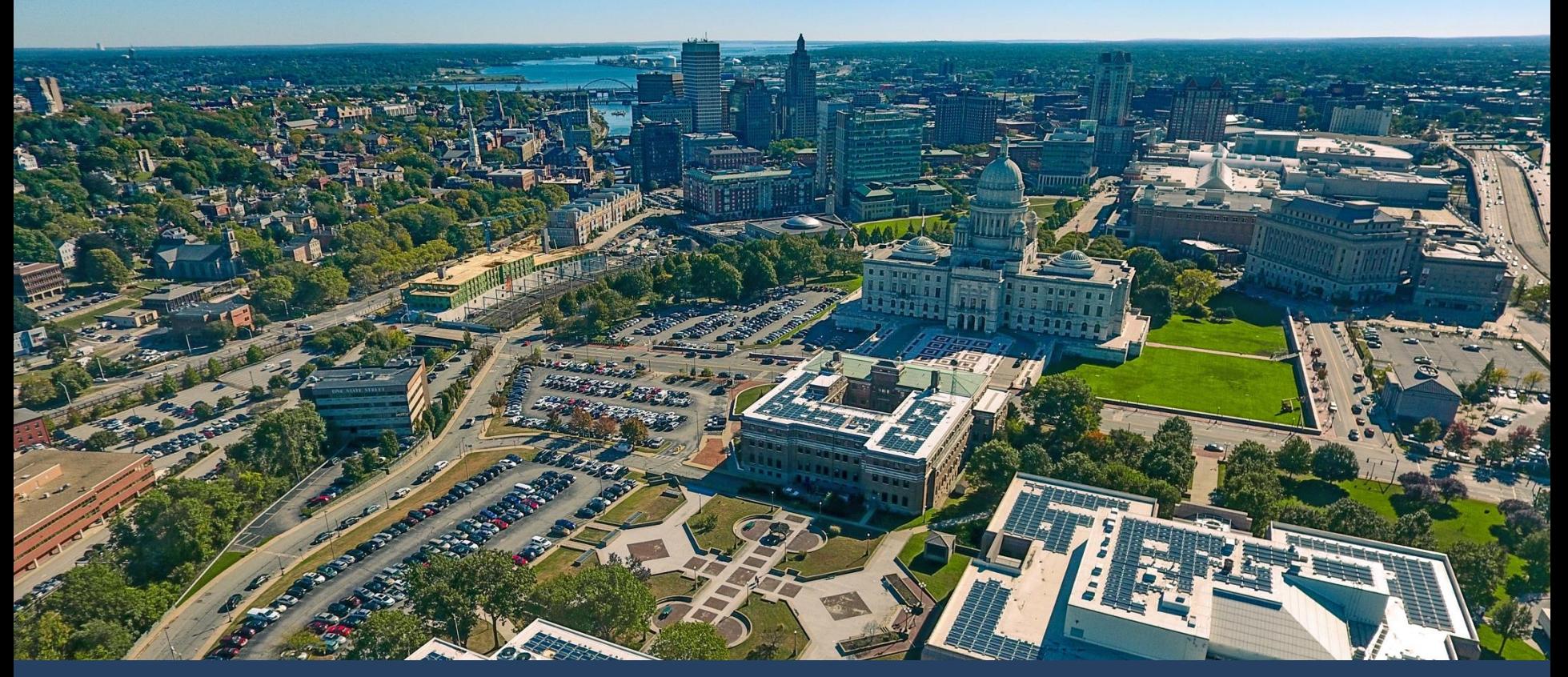

**Grants Management System** *Monthly Agency Meeting: April 1, 2024*

### **eCivis Metrics**

### **System Metrics data from April 1, 2024**

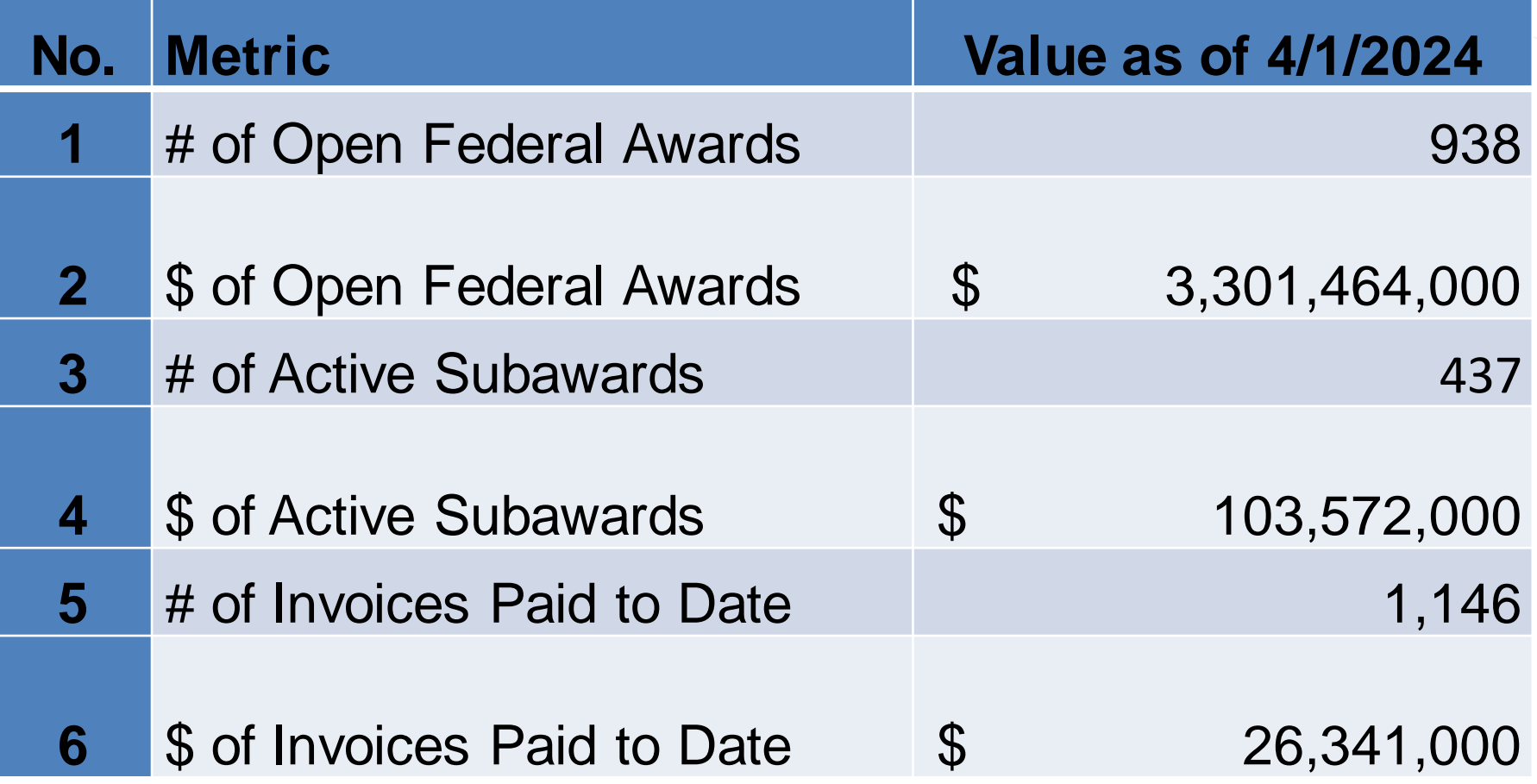

# **April Updates I**

#### **GMS State as Grantee and Related Updates:**

- **1. RIFANS Integration Tip:** Do not enter quotation marks " " in eCivis fields.
- **2. State Fiscal Yearend:** Accounts and Control memo with yearend deadlines coming soon. Includes dates for eCivis invoices.
- **3. Adding Contract End Dates and/or Closing Federal Awards:** eCivis Project Leads and users will receive instructions email soon.

#### **4. ERP Grants:**

- 1. New Accenture Grants SMEs assigned. Grants workstream to restart soon.
- 2. Initial meetings about Payroll / Grants connection. More progress to be made before ready for agency feedback.
- **5. RIGID Conversion:** Successful!
	- 1. If applicable, agency CFO's should submit updated JP Morgan Chase Chart of Accounts to A&C (emailed 3/13).
- **6. Backup for Funding Source Requests:** See next slide

### **Backup for New Funding Sources**

### **Scenarios & Corresponding Backup**

#### **1. General Revenue, Restricted Receipt, State Bond Fund Accounts:** When braiding subaward funding

- a) BFM "112 BR-3" Report, or similar, showing enacted budget number for LIS, OR
- b) Agency Contract Approval Tracker if LIS and amount shown, signed by leadership
- **2. Child / Subprojects:** When issuing Subawards from a child/subproject
	- a) IAA-FF: Executed copy of IAA-FF agreement and IAA-FF Tool
	- b) Not IAA-FF: Executed Federal Award Agreement, RIGID
- **3. Anticipated Federal Funds:** When needed to publish a solicitation
	- a) If available, written notification of amount from delegation or federal awarding agency
	- b) GMO will create/update a "Placeholder" Funding Source for < \$10 for the GMS Dept.

**[Support Form](https://controller.admin.ri.gov/grants-management/user-support),** Type of Issue "**New Funding Source Request**" has been updated accordingly.

# **April Updates II**

### **Grantor / PTE Updates:**

#### **1. Subawards: Waivers to Competitive Solicitation**

- a) Please use the electronic version of the form and sign with digital signature.
- b) Programs with multiple subrecipients, the proposed subrecipients should all be included on one form if you need to attach an Excel or Word file addendum that is fine.
- c) Reconciliation/Verification of existing DTAs in eCivis with approved waivers ongoing.
- **2. Subaward Appendix I Updated on March 18th:** Navigate to *Grant Management > Organization Documents*and search for "subaward"
- **3. Risk Assessment Forms:** Use version 2, available on SharePoint
- **4. RI Grants Regulation [220-RICR-20-00-2](https://rules.sos.ri.gov/regulations/Part/220-20-00-2)Revisions:** Public comment has closed. No comments were received. Will go into effect late April. Refer to [March 2024 slide deck](https://controller.admin.ri.gov/grants-management/resources-state-agencies/gmo-policies-and-updates) for summary of changes.
- **5. RI Subaward Public Data:** List of open eCivis subawards to be posted online quarterly. NOT published yet.
	- Agencies asked to validate data before data is live. Please review your unit's data and send any concerns to [Laura.E.Sullivan@doa.ri.gov](mailto:Laura.E.Sullivan@doa.ri.gov) by **COB on April 10**.
	- Excluding all PII. No street addresses. No sole proprietors' names.

# **eCivis Invoices and State Fiscal Yearend**

#### **Steps for eCivis Invoices to be Recorded in SFY24**

- 1. Advise subrecipients to submit invoices before the A&C approval deadlines.
- 2. Confirm Reporting Period ends on/before 6/30/2024. Reopen to
	- subrecipient for changes if the period erroneously includes dates in SFY25.

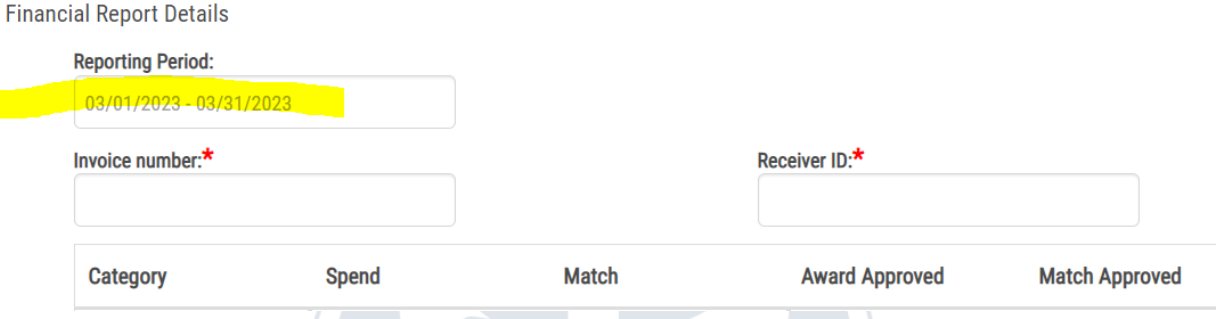

- 3. Ensure invoice completes eCivis approval workflow by COB on Sunday, 7/14. "Current Status" must be "Approved / Awaiting Payment" for it to be sent to RIFANS. Note: This does not guarantee the invoice will load into RIFANS overnight.
- 4. Ensure invoice completes RIFANS approval workflow by COB on 7/17. If this does NOT happen on time, A&C will cancel the invoice. If this happens, use the **Support Form.** GMO will assist you.

### **Training & Support for Agencies**

#### **Additional Agency Training Sessions: Tuesdays at 1 PM**

*Invitations sent approx. 2 weeks prior to training date*

- 1. Grant Finance 101 (April 2, 2024 @ 1:00pm)
- 2. Avoiding Financial Pitfalls (April 16, 2024 @ 1:00pm)
- 3. Intro to eCivis for Applicants and Subrecipients New version coming soon

Upcoming Trainings - Sign Up! - [Grants Management RI](https://controller.admin.ri.gov/grants-management/training/upcoming-training)

**Ensure you have the correct SharePoint link to prevent issues accessing – bookmark/save link below**

ISLAND

[https://rigov.sharepoint.com/:f:/r/sites/DOA-AccountsControl-](https://rigov.sharepoint.com/:f:/r/sites/DOA-AccountsControl-GrantsManagement/GMS%20Project/State%20Agency%20Trainings?csf=1&web=1&e=epfzt5)

[GrantsManagement/GMS%20Project/State%20Agency%20Trainings?csf=1&web=1&e=epfzt5](https://rigov.sharepoint.com/:f:/r/sites/DOA-AccountsControl-GrantsManagement/GMS%20Project/State%20Agency%20Trainings?csf=1&web=1&e=epfzt5)

\*Submit User Support Form if you cannot access – do not request access via SharePoint\*

**Additional Support provided to Agencies for GMS Adoption:**

- 1. Weekly Office Hours Thursdays at 2 PM
- 2. Monthly Agency Call  $-1<sup>st</sup>$  or 2<sup>nd</sup> Monday at 2 PM
- **3. User Support Form – Available for both State Agency and Subrecipient/Applicant users**

**<https://controller.admin.ri.gov/grants-management/grant-management-system-gms/resources-state-agencies>**

# **Appendix**

#### **User Support:**

To submit a support request please use the User Support form located on the Grants Management Office website:

<https://controller.admin.ri.gov/grants-management/grant-management-system-gms/user-support>

Grants Management Office Team Supporting GMS System:

- Steve Thompson
- Laura Sullivan
- Katje Benoit
- **Brittany Murtaugh**